## **[Mailinglist – php example](https://www.cdesigner.eu/2020/10/10/mailinglist-php-example-code-part-4-unsubscribe-by-e-mail/) [code – part 4 – unsubscribe](https://www.cdesigner.eu/2020/10/10/mailinglist-php-example-code-part-4-unsubscribe-by-e-mail/) [by e-mail](https://www.cdesigner.eu/2020/10/10/mailinglist-php-example-code-part-4-unsubscribe-by-e-mail/)**

**Article focus on mechanism for unsubscribing users from mailinglist by their e-mails. Because this part is meant to by available for admin, full list of subscribers are shown after all removing action for further look.**

**Form part**

Form part is simplest ever, because sonsist only from one inputfiled gaining e-mail address to usubscribe from mailinglist.

## Mailinglist app v 1.0 - unsubscribe from mailinglist

Subscriber with e-mail: test@test5.sk has been succesfully removed from mailinglist.

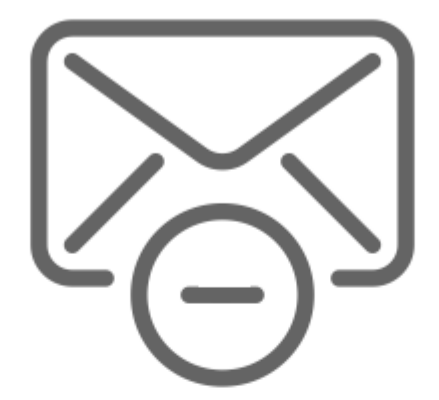

e-mail to unsubscribe:

test@test5.sk

**UNSUBSCRIBE** 

**RESET FORM** 

Your e-mail: test@test5.sk

has been succesfully removed from mailinglist.

## Our subscribers mailinglist

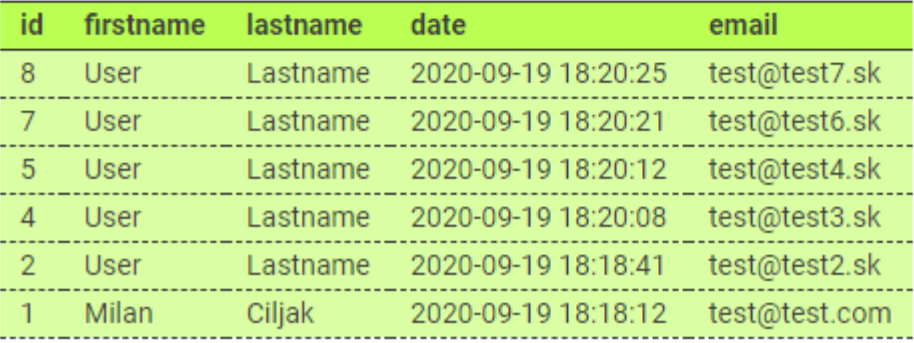

```
<form method="post" action="<?php echo $_SERVER[, PHP_SELF']; ?
>''> <div class="form-group">
             <label>e-mail to unsubscribe:</label>
              <input type="text" onfocus="this.value='@'" nam
e="email" class="form-
control" value="<?php echo isset($ POST[,email']) ? $email : ,
Write e-mail address to unsubscribe here': ?>">
         \langlediv>
```

```
 <button type="submit" name="submit" class="btn btn-
warning"> Unsubscribe </button>
```
## **Unsubscribe by e-mail php code**

For finding and removing unwanted subscribers from a database table is used simple matching e-mail adress.

```
<?php
     // two variables for message and styling of the mesage wit
h bootstrap
    $msg = "; $msgClass = ";
     // default values of auxiliary variables
    \frac{1}{2} semail ="";
```

```
$is removed = false; //before hitting submit button no res
ult is available
    if(filter has var(INPUT POST, , submit')) {
         // Data obtained from $_postmessage are assigned to lo
cal variables
        $email = htmlspecialchars($ POST[,email']);
         // Controll if all required fields was written
         if(!empty($email) ) {
             // If check passed – all needed fields are written
            if(filter var($email, FILTER VALIDATE EMAIL) === f
alse){
                 // E-mail is not walid
                $msq = ,Please use a valid email';
                $msgClass = ,alert-danger';
             } else {
                  // E-mail is valid – now delete row with
matching e-mail
                         // make database connection
                    \deltadbc = mysqli connect(", localhost", "admin"
, "test*555", "test");
                     // Check connection
                        if(\text{sdbc} == \text{false})die("ERROR: Could not connect to d
atabase. " . mysqli connect error());
 }
                     // create DELETE query
                    $sgl = "DELETE FROM mailinglist WHERE emai
l = ... " . $email" : if(mysqli_query($dbc, $sql)){
                               $msg =, Subscriber with e-
mail: , .$email. , has been succesfully removed from mailinglis
t.';
```

```
$msqClass = ,alert-success';
                           $is removed = true;
                            // clear entry fields after sucess
full deleting from database
                        } else {
                           $msg = "ERROR: Could not able to e
xecute $sql. " . mysqli_error($dbc);
                           $msgClass = ,alert-danger';
                           $is removed = false;
 }
                    // end connection
                        mysqli_close($dbc);
\} ;
        } else {
            // Failed – if not all fields are fullfiled
           $msg =, Please fill in all fields';
                                   $msgClass = ,alert-danger'; // bootstrap format for allert message with red color
        }; 
     }; 
    // if reset button clicked
   if(filter has var(INPUT POST, , reset')){
       $msg = "; $msgClass = "; // bootstrap format for allert message 
with red color
        $subject =";
       \text{semail} =";
     };
?>
```
Full code of mailinglist app can be obtained from [here](https://github.com/ciljak/mailinglist).